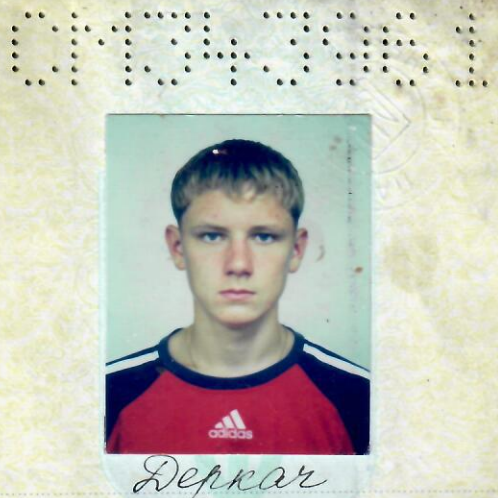

Arconie

Boioguillepober

11, Bopteceurs

Monutes acnusta pacnopra

1985 pory

паспорт громадянина хкраїни паспорт гражданина хкраины

 $\sim$ 

**STATISTICS** 

<u> Crish-Seb 1</u> Depkar Reague de La Comme 28 uair 1985 roga Дата народження Дата рождения Microsyppo Lenna Mecro pomoenus rocobira purpuedad Dopueniceconces leposyeese Transmountain mergor Recorded control of Behacnowerever MOTGuess. Tepaureos & Ruebeneis a. Daa паспорта/Подпись владельца паспорта Підпис власнику Cabcagoco com montre Transmoonde  $\overline{\Pi}$ idi 2001  $\overline{\mathcal{S}}$  $\overline{\mathfrak{n}}$ 

CHENE SHEE СІМЕЙНИЙ СТАН/СЕМЕЙНОЕ ПОЛОЖЕНИЕ МІСЦЕ ПРОЖИВАННЯ МЕСТО ЖИТЕЛЬСТВА Бориспильський МРВ ГУ МОС Сідділ реєстрації актів цивільного ста-Soprentinaciskord Michaelen України в Київській ос ENDON GOMENON Hundre Raeune West  $Q$ RANA HISPODING 1989 18 08  $DUL$ Loo Thanks of 166 ak BODHCHILLGARD SOLOTI  $48<$ України в Знятий з ресстраційного обдіку freez Пілпис Кинеська область Бориспільський МРВ ГУ МВС 3AP Gefree de cents  $2208$  $6v<sub>n</sub>$ .  $\frac{698}{3}$  $\frac{2}{\sqrt{2}}$  $\overline{11}$ 10

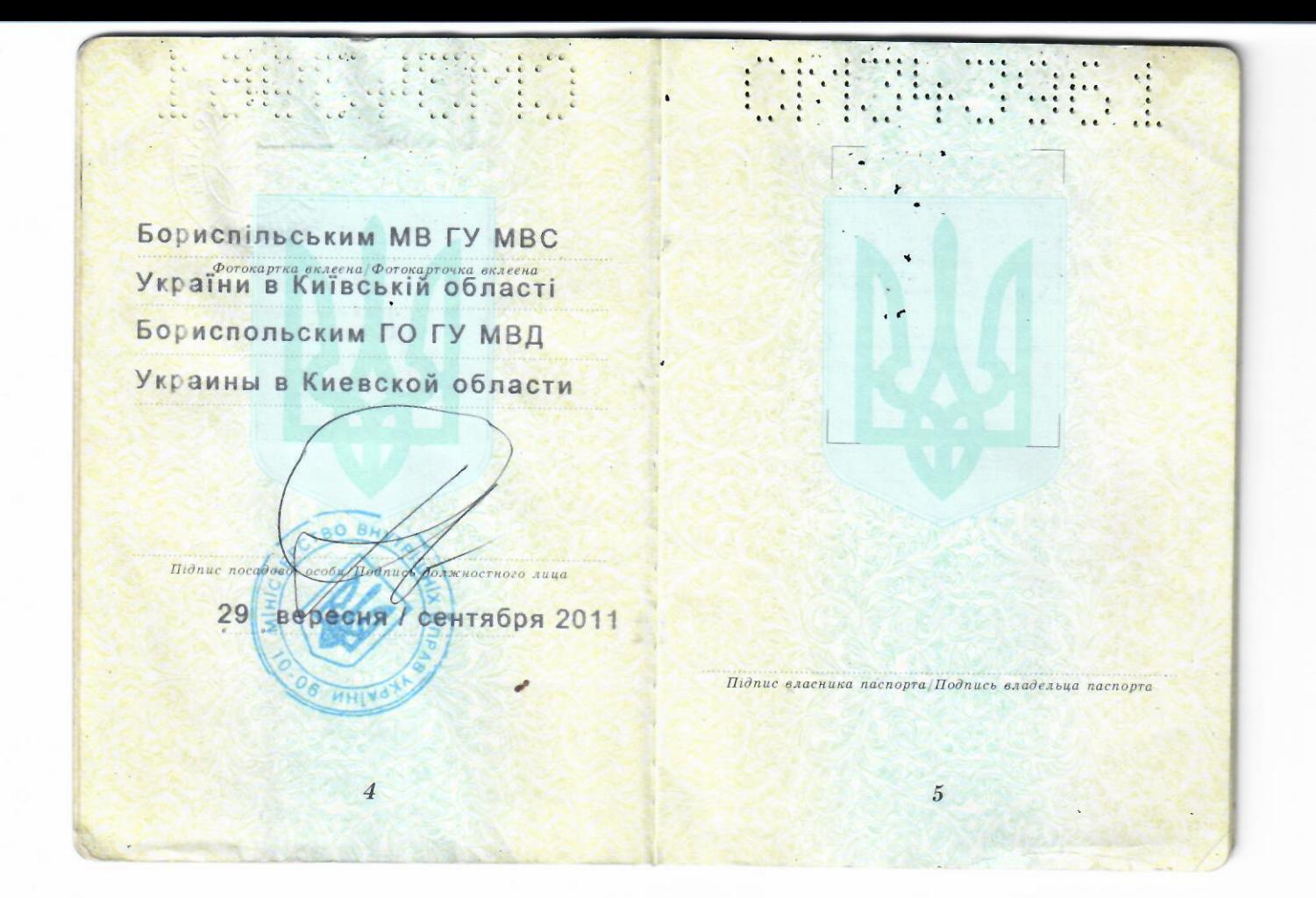

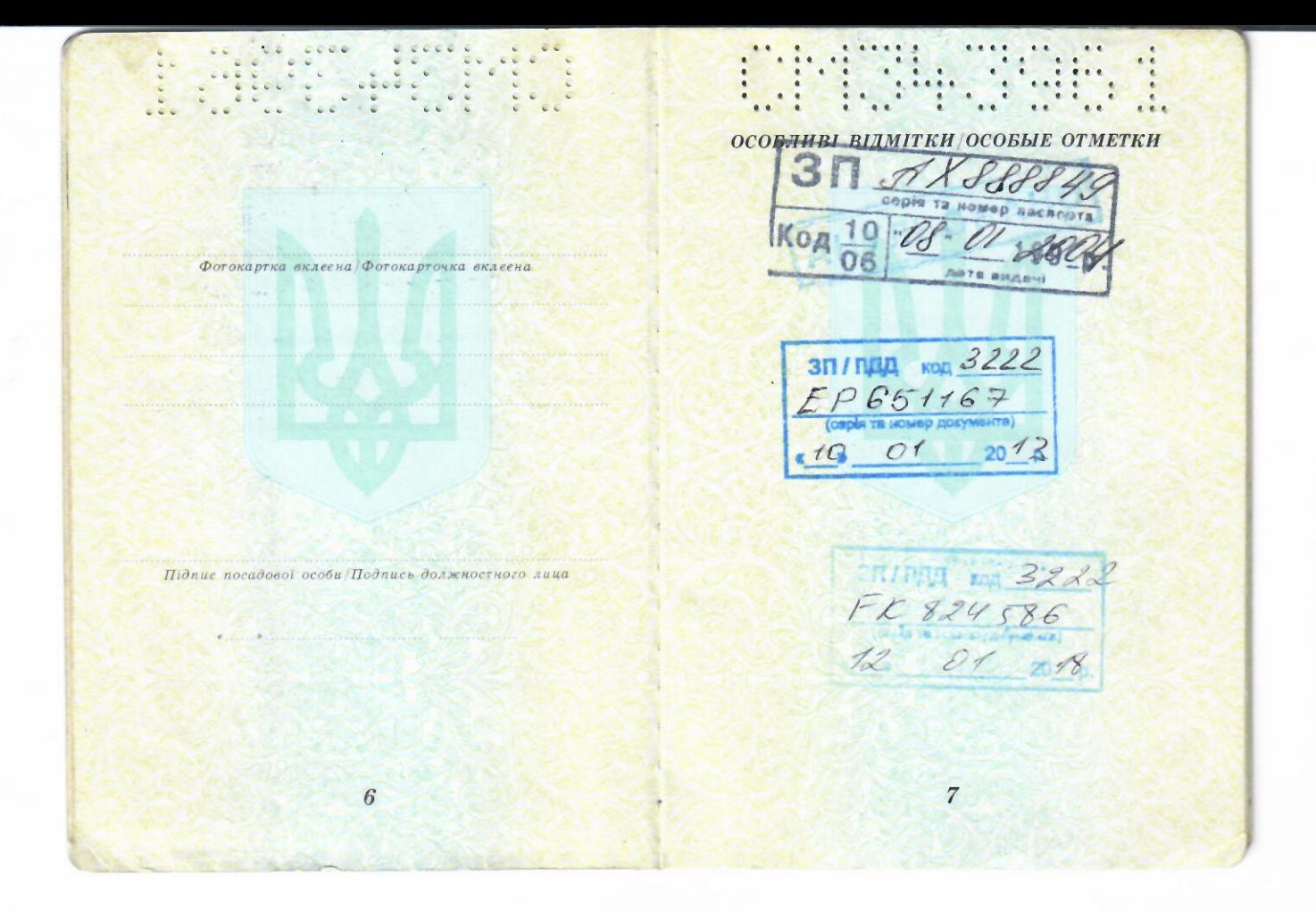